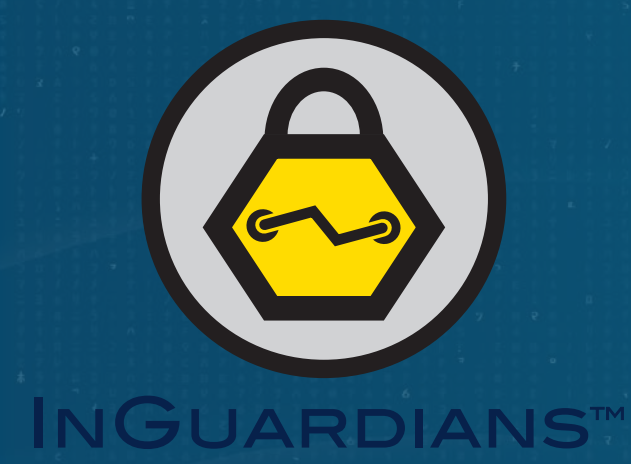

# **KUBERNETES ATTACK & DEFENSE REAL GENIUS EDITION**

Jay Beale, CEO, CTO @jaybeale / @InGuardians Wild West Hackin' Fest – Way West

June 16, 2021

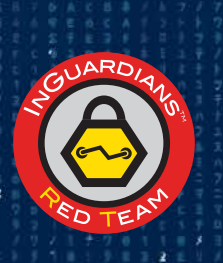

https://www.InGuardians.com

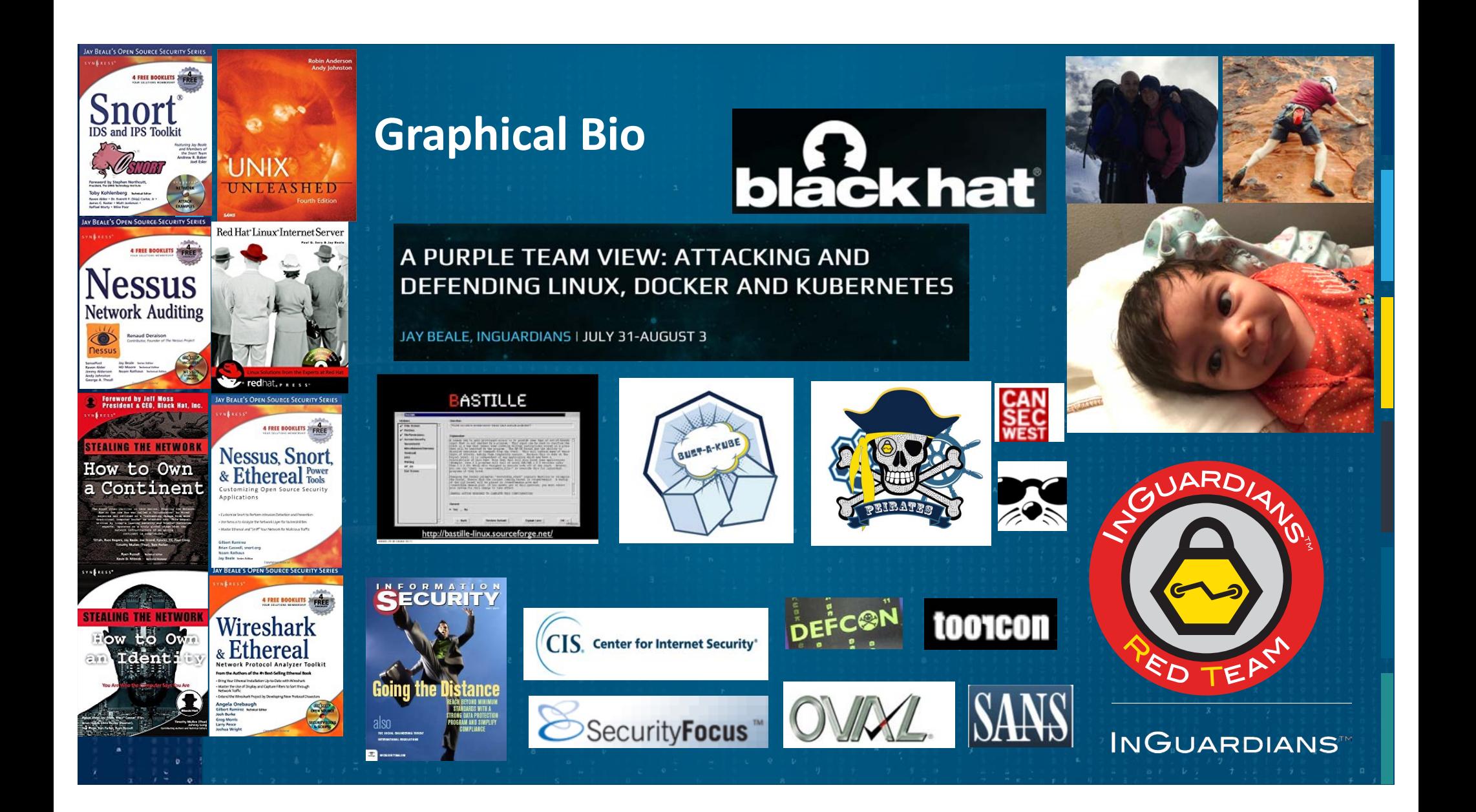

### What Are We Going to See?

**Attack** 

Multi-cluster Attack Scenario Abusing Kube2IAM, kops and AWS STS Assume Roles Integrating CVE-2020-8554

3

Defense Considerations

CVE-2020-8554 Mitigations Stronger Alternatives to Kube2IAM Admission Control Service Meshes

**INGUARDIANS** 

## Quick Review: What Does Kubernetes Do?

- Bin Packing (Assigning work to machines)
- **Self Healing**
- Horizontal Scaling
- Service Discovery and Load Balancing
- **Secret and Configuration Management**
- **Storage Orchestration**
- Automated Rollouts and Rollbacks
- A/B Testing

4

**Software-defined Datacenter via Container Orchestration**

#### **INGUARDIANST**

# Refresher/Intro: Pods

**Pods are the smallest unit of compute in Kubernetes**

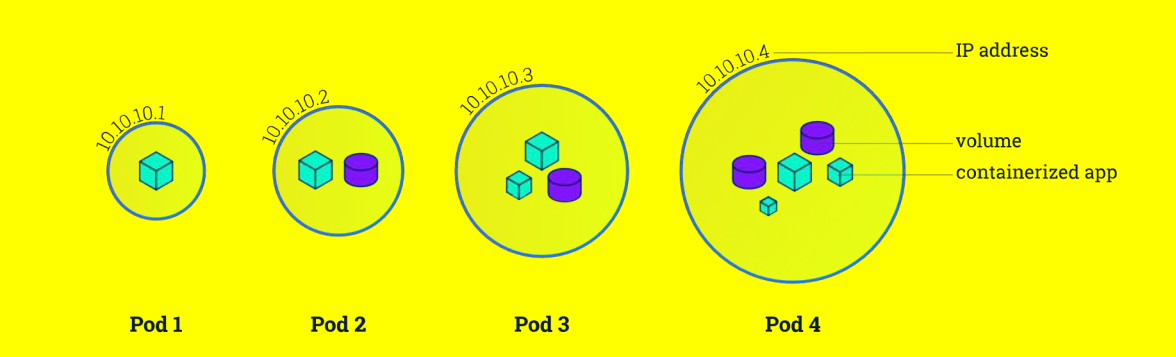

**All containers in a pod share an IP address and may share the volumes defined in that pod.**

# Refresher/Intro: Nodes

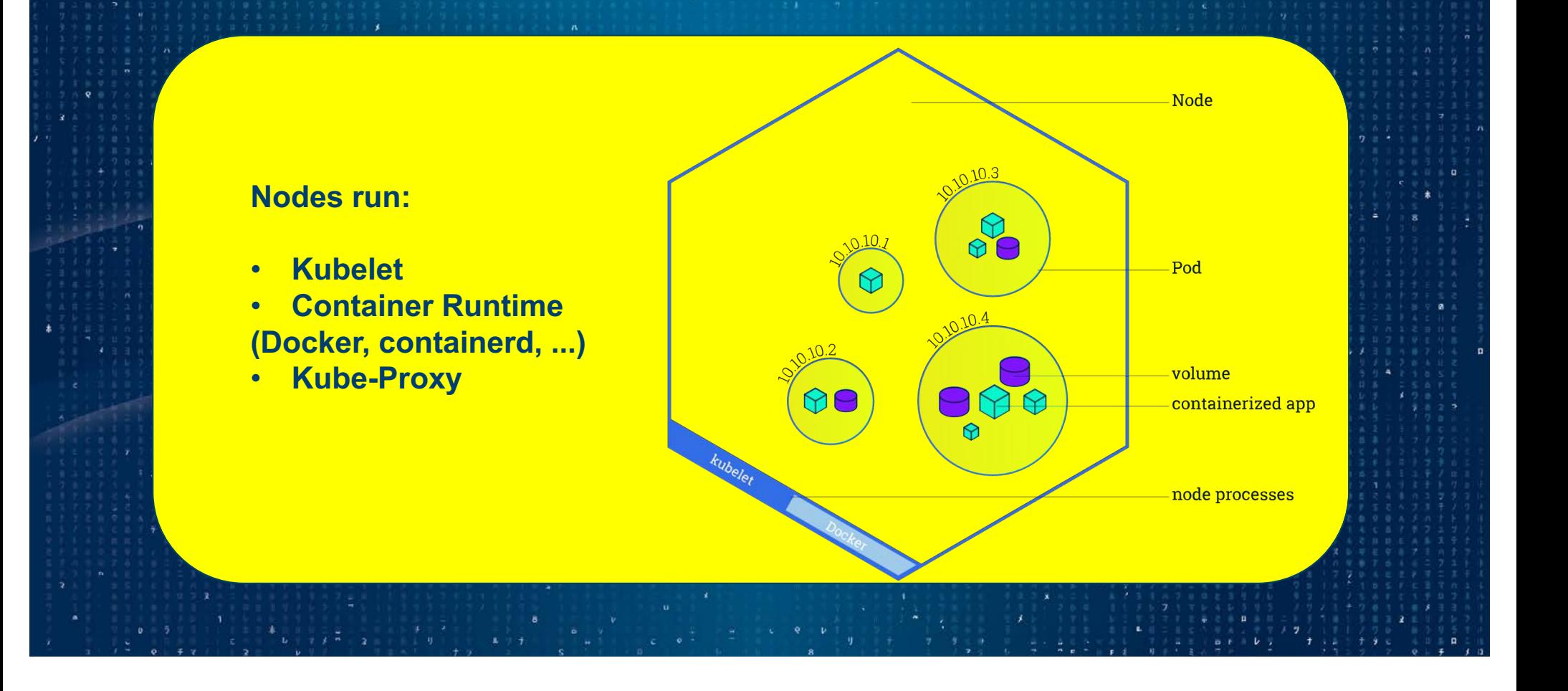

### Refresher/Intro: Services (Load Balancers)

#### **Service: a load balancer**

**A service creates:**

- **a DNS name**
- **IP address**
- **port**

**These redirect traffic they receive to the pods that match the labels specified by the Service's description.**

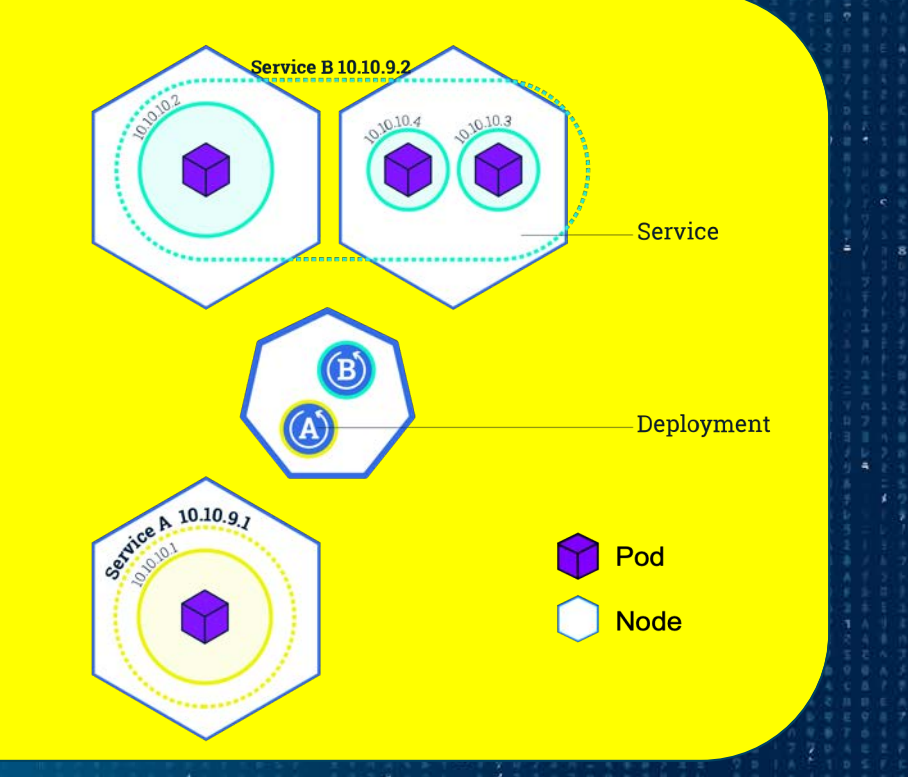

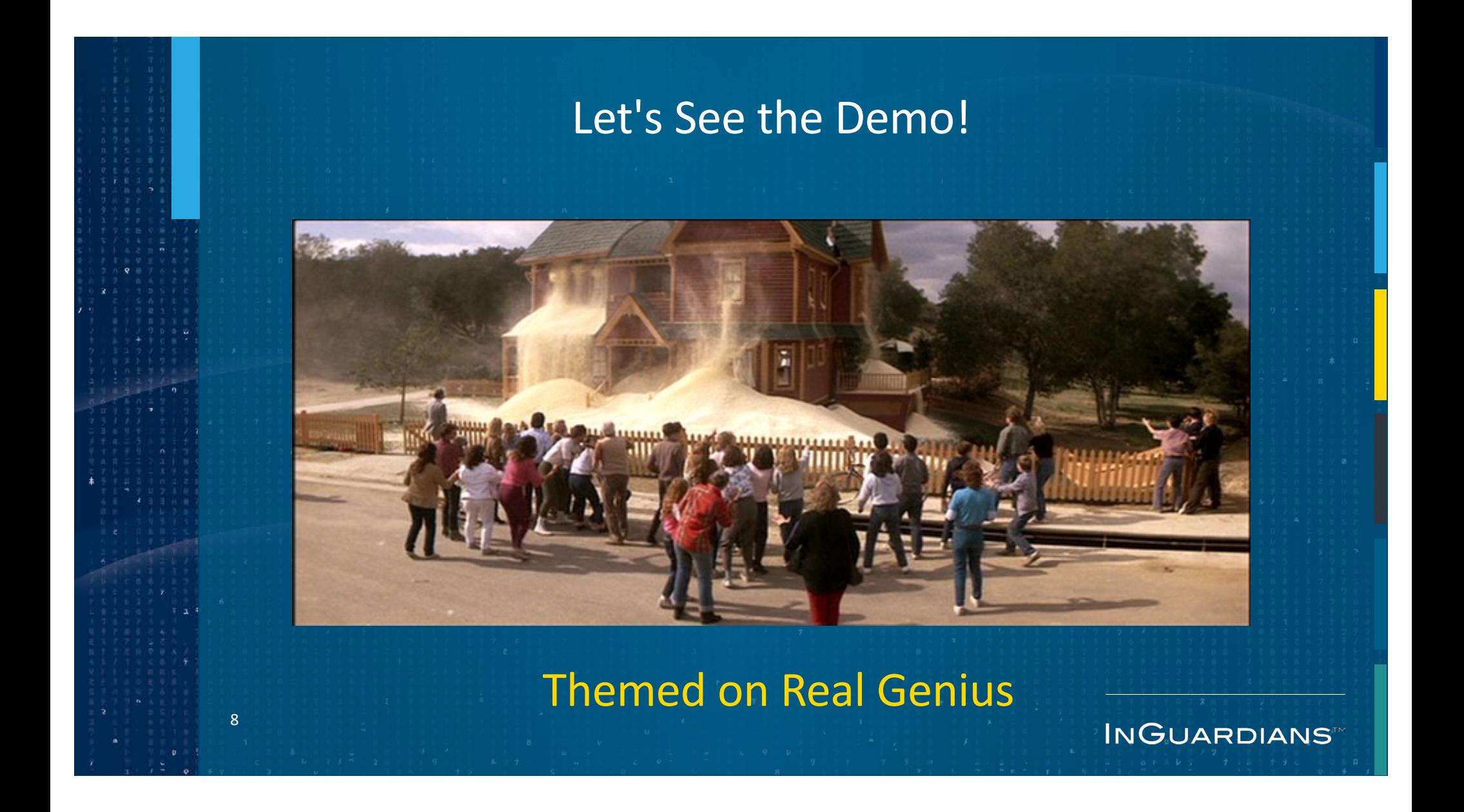

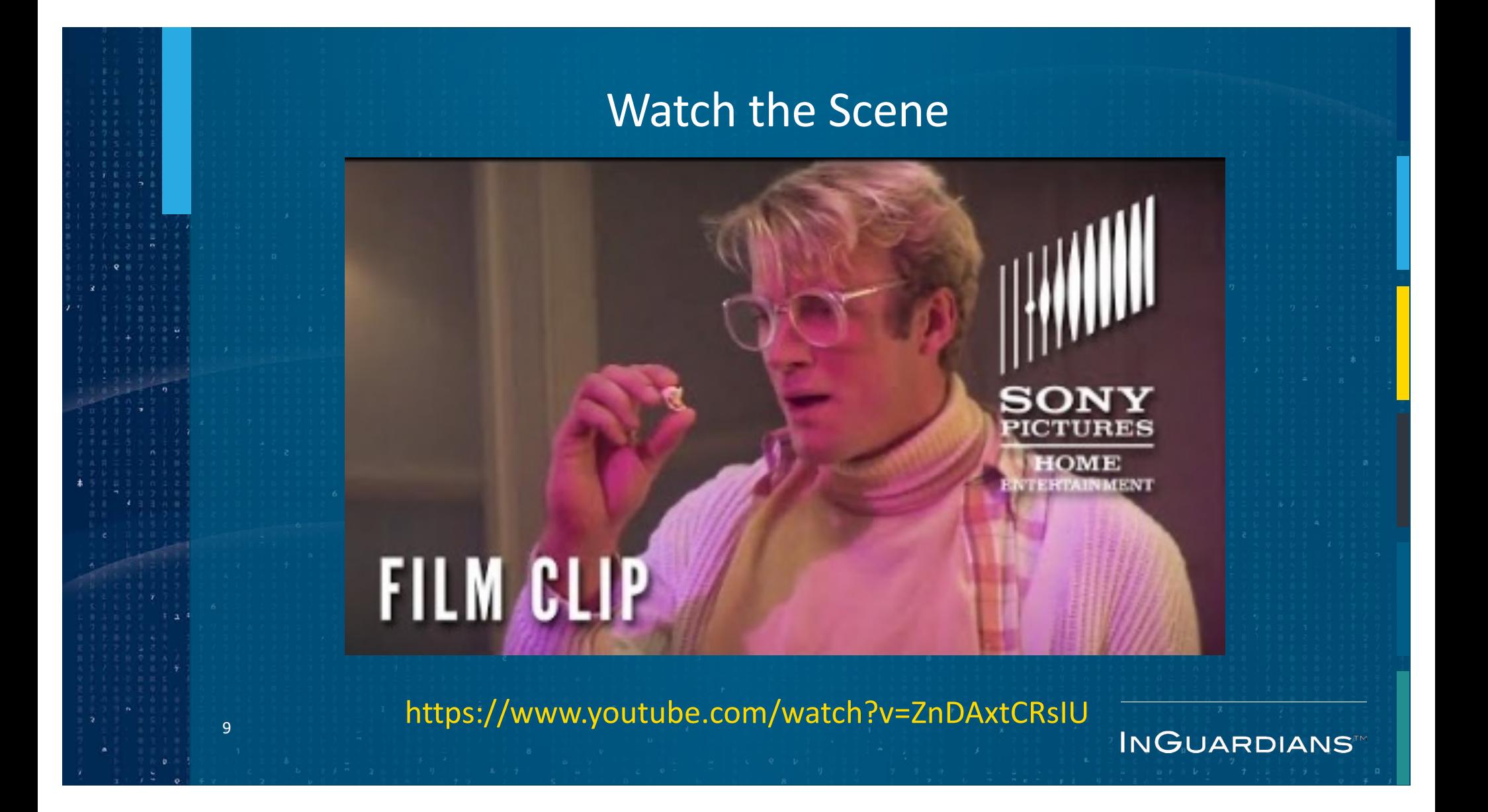

### Defending Against Each Stage in the Attack

How do we defend against each of these steps?

■ Monkey in the Middle (MitM) Attack on Outgoing Traffic

**INGUARDIANS** 

- **Privileged and HostNetwork Pods**
- Kops S3-based State Store

10

**STS Assume-Role / Kube2IAM Design Weakness** 

### Defending Against the Outgoing MitM

- § The Kubernetes project created a webhook to create an IP address allow-list that all ExternalIP services are checked against: https://bit.ly/2TyX17c
- You can create an OPA Gatekeeper policy.

11

§ Sample Gatekeeper template that creates an Allow List: https://bit.ly/3q5Jhgj

**INGUARDIANS** 

### Defense: Service Meshes (Istio)

**• Service meshes bring encryption, service** authentication, traffic control and observation to Kubernetes, among other features.

**• Istio is one example, wherein each pod is** given a sidecar proxy through which all network traffic will flow.

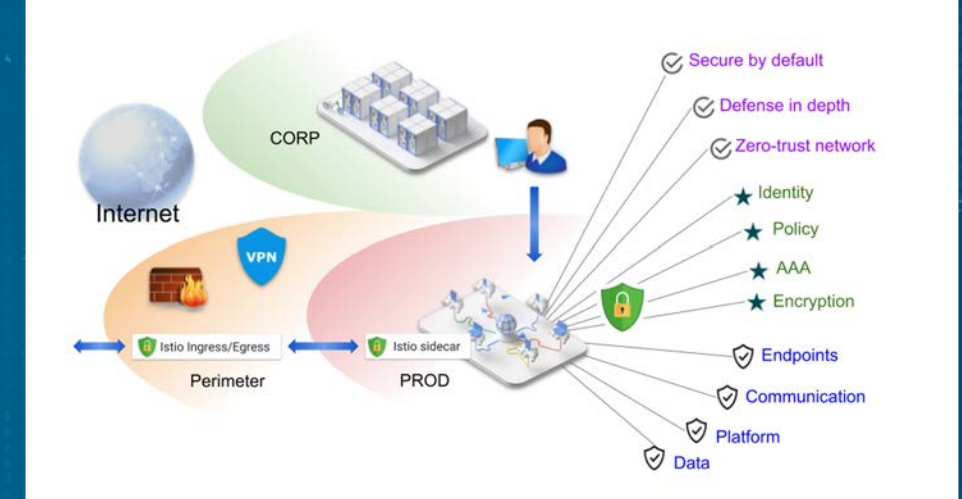

### **INGUARDIANST**

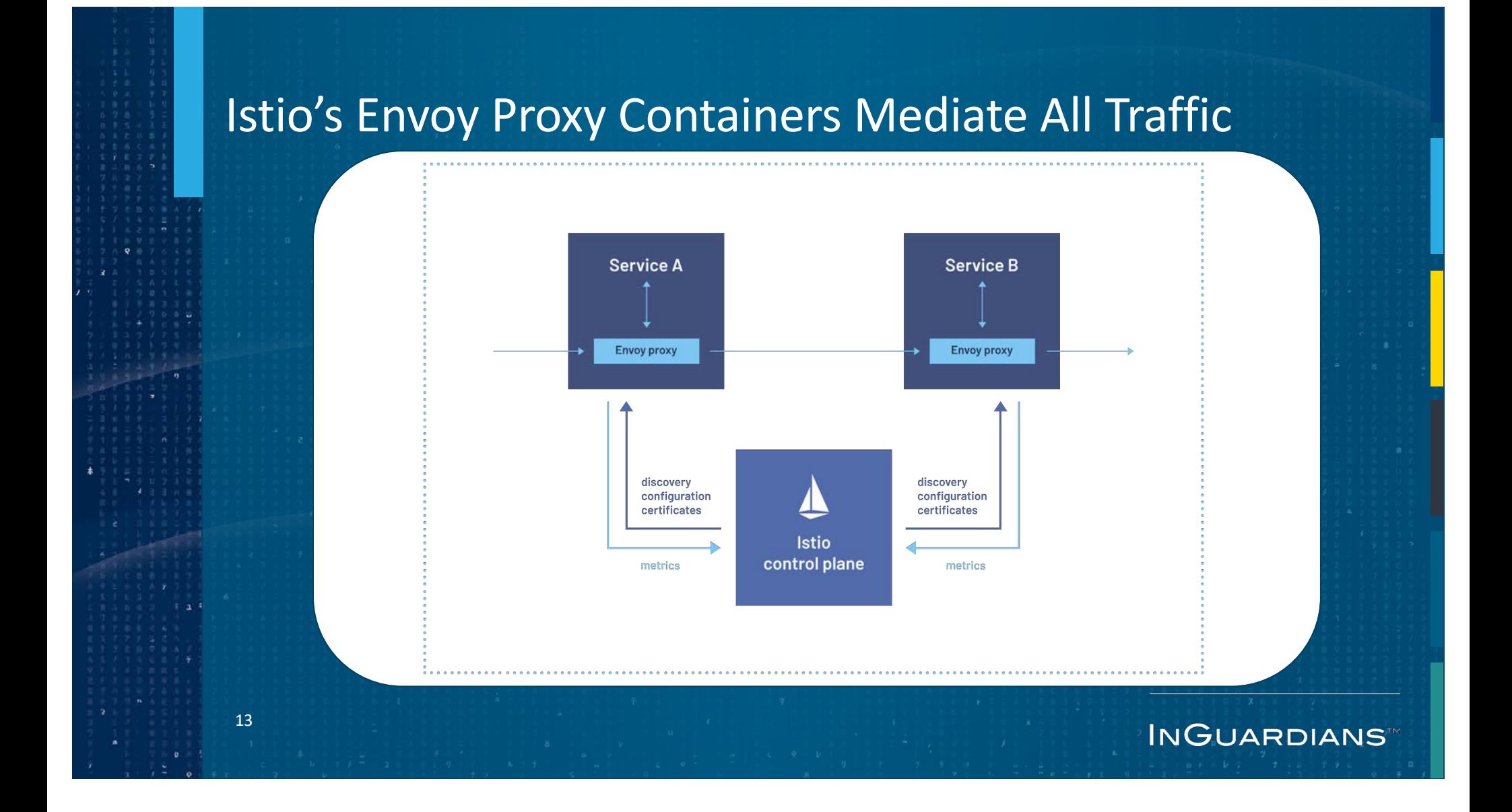

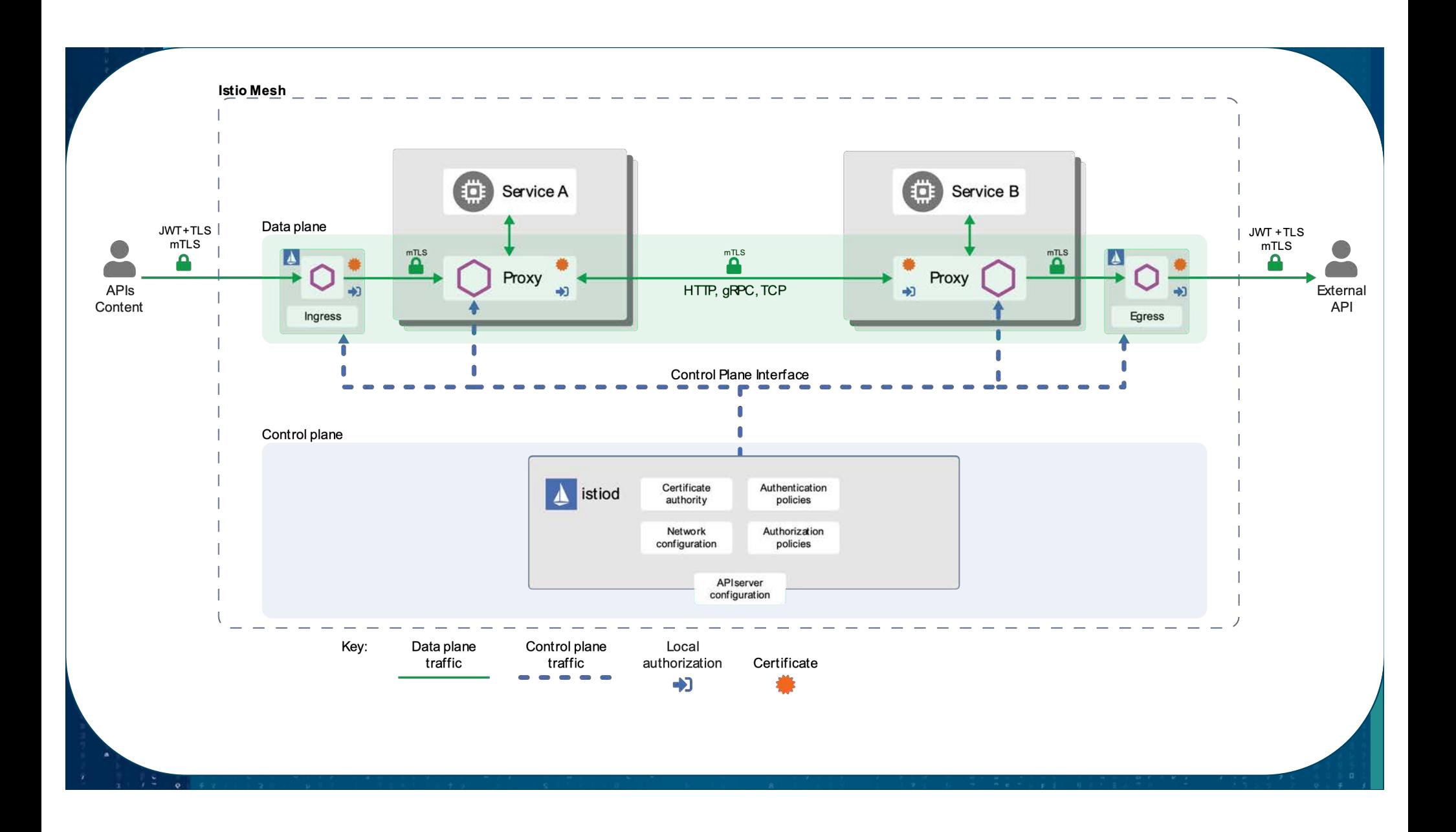

### Defense for Privileged/HostNetwork Pods: Admission Control

**INGUARDIANS** 

### You have multiple options:

- **Open Policy Agent Gatekeeper**
- § K-rail

- § kyverno
- Pod Security Policies (deprecated in v1.21, removed in 1.25)

# Pod Admission Control Links

- Pod Security Standards Policies
	- https://kubernetes.io/docs/concepts/security/pod-security-standards/
- **Open Policy Agent Gatekeeper** 
	- https://github.com/open-policy-agent/gatekeeper
- K-rail

- https://github.com/cruise-automation/k-rail
- § Kyverno
	- https://github.com/kyverno/kyverno

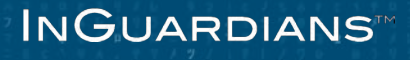

### Kops S3 State Store Defenses

17

■ Keep the state store's bucket inaccessible to all but a few IAM principals. ■ Keep the state store in a local file.

**INGUARDIANS** 

## Assume-Role / Kube2IAM Defenses

- Replace Kube2IAM with KIAM, AWS's native identity management, or another option.
- Ensure the node isn't allow to transition to a role that can read dangerous S3 buckets: default deny vs default allow.

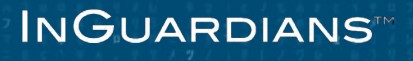

### Come Visit InGuardians Booth – Physical and Discord

- **Drawing to Win a Laptop Running the Bust-a-Kube Kubernetes cluster: online and booth**
- **Hack It to Win It: Raspberry Pi Kubernetes Cluster:** (physical booth only, THURSDAY 10 am – 6 pm)
- Come talk Kubernetes and InfoSec with us at our Booth!
- § Booth Talks And Demos on Thursday announced on Discord
- Free Kubernetes Attack and Defense Virtual Lab in July register via the laptop drawing

**INGUARDIANS** 

**• Come find InGuardians on Discord!** 

# Check out our learning cluster!

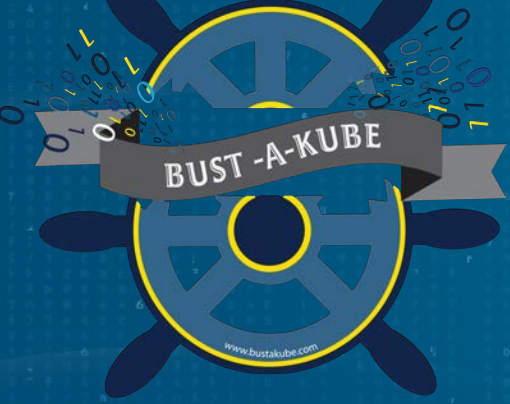

# Help Develop Peirates!

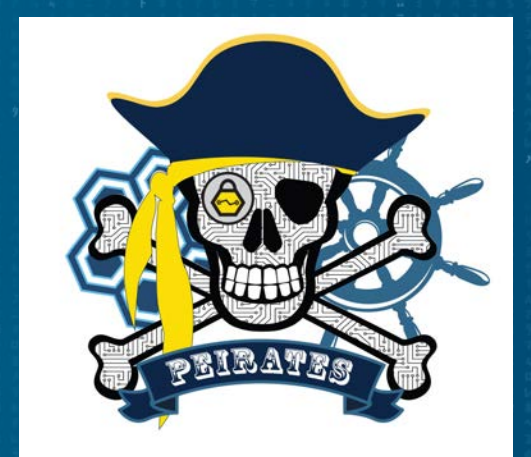

20

**https://BustaKube.com https://inguardians.com/peirates/**

**INGUARDIANST**